# 令和 4 年度 熊本県介護支援専門員専門研修 実施要綱【88 時間】

## **1 目的**

一定の実務経験を有する現任の介護支援専門員に対して、より専門的な知識と技能修得の機会を確保しその専門性を高 めるとともに、介護支援専門員としての資質向上を図ることを目的として開催します。

#### **2 実施主体**

熊本県知事指定研修事業者 一般社団法人 熊本県介護支援専門員協会

## **3 受講対象者**

以下①、②の両方を満たす者

① 平成 30 年度介護支援専門員実務研修を修了した者

② 現在介護支援専門員として実務に従事しており、研修初日の時点でその従事期間が通算 3 年以上の者

# ※本研修は、**原則熊本県に介護支援専門員として登録のある方が対象**となります。やむなく他都道府県に登録のある方が 受講される場合は受講地変更届の提出が必要です。受講地変更届について詳細はご自身の登録のある都道府県庁へお 問い合わせください。

#### **実務経験について**

介護支援専門員として実務に従事していると認められる範囲は、下記事業所または施設において、介護支援専門員として 就労している場合です。これらの事業所や施設に就労していても、介護支援専門員として居宅(施設)サービス計画書作 成を行っていなければ実務経験としては認められません。ただし、居宅介護支援事業所の管理者としての経験については実務 経験として認められます。

- ●居宅介護支援事業所
- ●特定施設入居者生活介護
- ●小規模多機能型居宅介護、認知症対応型共同生活介護、地域密着型特定施設入居者生活介護、 地域密着型介護老人福祉施設、複合型サービスに係る地域密着型サービス事業所
- ●介護保険施設
- ●介護予防特定施設入居者生活介護
- ●介護予防小規模多機能型居宅介護、介護予防認知症対応型共同生活介護
- ●介護予防支援事業所
- ●地域包括支援センター

## **4 研修内容**

令和 4 年度専門及び更新研修(実務経験者・初回)カリキュラム 参照 ※本研修は令和 4 年度熊本県介護支援専門員更新研修(実務経験者・初回)と合わせて実施します。

### **5 開催日程**

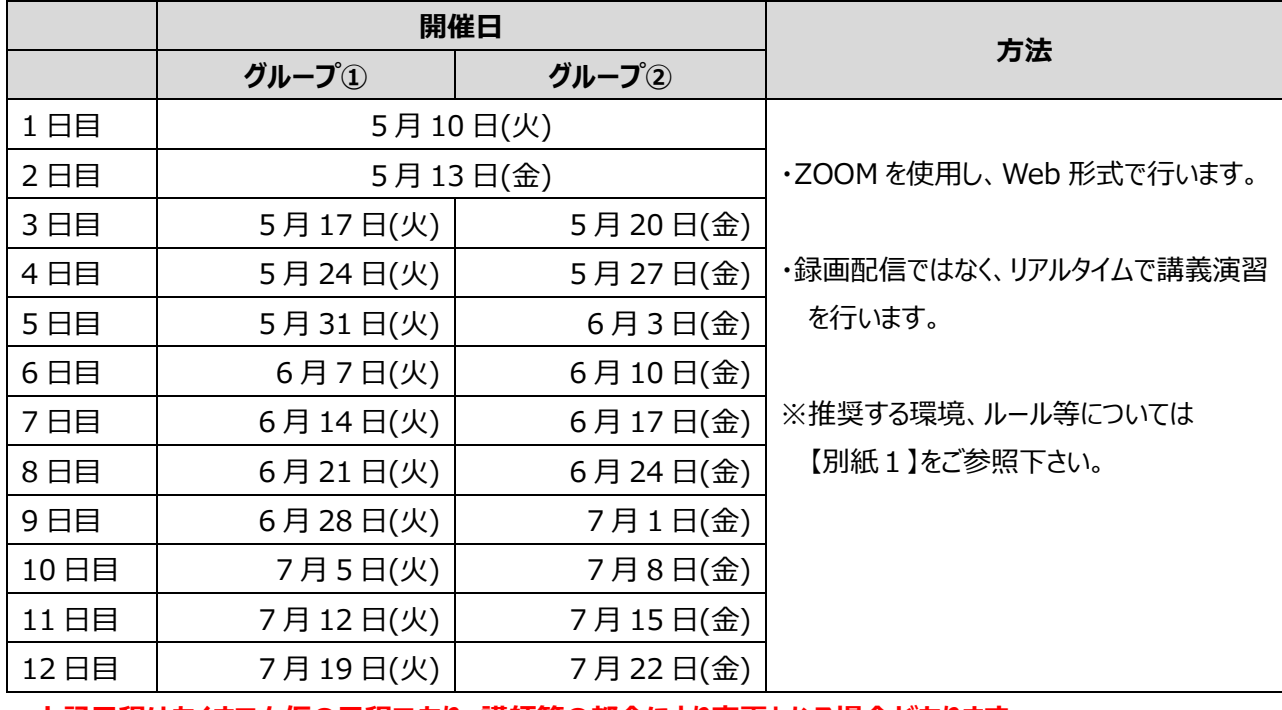

**上記日程はあくまでも仮の日程であり、講師等の都合により変更となる場合があります。**

# **変更する場合は原則として同一週内で変更する予定です。**

≪留意事項≫

⑴グループ別の全 12 日間の研修課程となり、更新のためには全課程(12 日間)を修了する必要があります。 ⑵受講グループは受講決定後に決定、通知させていただきます。

演習の都合上、グループの指定や、グループ①②の日程を組みあわせての受講はできません。

※事前の申告により、やむを得ない理由と判断された場合に限りグループの変更を認める場合があります。 ※受講開始後のグループ変更はできません。

#### **6 受講料**

47,000 円(予定)

※受講決定後、【受講決定メール】が届いてからの納入になります。

納入方法等についての詳細は上記【受講決定メール】に記載致します。

※納入された受講費用は原則として返還致しかねます。ご了承ください。

# **7 受講審査申込方法(【別紙2】参照)**

【受講審査申込書類】

- ① 受講申込書を HP よりダウンロードして入力。 ※申込書の所定の欄に介護支援専門員証のコピー又は写真を貼付する。
- ② 受講修了証明書(平成 30 年度介護支援専門員実務研修)の写し
- 3 ①2を PDF に変換して、指定のメールアドレスに送信してください。

上記【受講審査申込書類】[を](mailto:をkcma.caremane@gmail.com) [kcma.caremane@gmail.com](mailto:をkcma.caremane@gmail.com) <sup>に</sup>メール

※メールアドレスの入力間違いにご注意ください。

#### 《留意事項》

 ※申し込みメールの件名に**【専門研修申し込み・名前】**と入力してください。➡ 例)【専門研修・介護花子】 ※法定研修ですので、記入もれ等の不備のある申込書は受理できません。

- 申込書下部のチェックリストにて、提出前の最終確認を必ずされますようお願いいたします。
- ※郵送での受付は行いません。お申し込みから受講の決定まで、全てメールとなります。
	- ご確認や受信が可能なアドレスを使用し送信してください。
- ※申込書類についての確認等の連絡をさせていただく場合がございます。
	- 受講申込書は必ず印刷するかコピーを取るなどして、お手元に保管してください。
- ※受講審査メールを受信後に受講要件審査を実施します。
- ※審査完了後、審査結果通知メールを送信します。
	- 受講決定者には審査結果に加え、更新研修本申請のための URL をメールで送信します。
		- (数日要しますので、お問い合わせはお控えください)(迷惑メールフォルダ内もご確認ください)

# **※更新研修本申請 URL にログインし、必要事項を入力、送信することで申請が完了致します。 本申請送信の期限は、審査結果通知メールにてお知らせ致します。**

**※【別紙2】の申請フローをご確認ください**。

【受講審査の申込期限】

**令和 4 年 4 月 11 日(月)※正午まで送信(締め切り厳守)**

期限後の申込については理由の如何を問わず受理されません。締め切り厳守にご注意ください。

#### **8 受講決定について**

受講決定後、受講決定通知メールを送信致します。

※迷惑メールフォルダ内もご確認ください。

※数日要します(4 月 21 日頃送信予定) ので、お問い合わせはお控えください。

ご自身の受講グループ・受講方法等ご確認いただき、期日内に受講料を納入してください。

※発表前のグループ確認について、個別のお問い合わせには対応致しかねますので、ご了承ください。

#### **9 その他留意事項**

### **・オンライン研修の受講に必要な環境の整備は早めにお願いします。**

現在、パソコン等の通信機器は全国的に品薄となっていますので、新たに購入される場合は、研修開始までに確保できること を確認したうえで、受講申込を行ってください。

## ・**研修資料については開催日の 5 日前を目途にホームページ上にアップします。**

各自でダウンロードし、各自でご準備ください。

ダウンロードに必要なパスワード等は受講決定通知メールでお知らせ致します。

資料印刷の依頼などは対応できませんので、ご了承ください。

#### **・受講生向けの ZOOM 接続テストを下記の日程で行います。いずれかの日程で接続をお願いします。**

4月26日(火)10:00~12:00、28日(木)13:00~15:00、5月2日(月)18:00~19:00

#### **※事前に下記動画をご確認の上、お入り下さい。**

**YouTube 「熊本県介護支援専門員ユーチューブ」で検索。Zoom 操作①②をご確認ください。**

※接続テストに参加される前に、「スピーカーとマイクのテスト」を必ず行い、音声やビデオが正常に作動しているかの確認をお 願いします。また、接続テストに参加後、講師が承認手続きや振り分けを行うため、すぐには開始されず待機状態が続き ますが、そのままお待ちください(数十分程度待機いただく場合があります)。

※ミーティング ID、パスコード等詳細については受講決定通知メール後のダウンロード資料でお知らせします。

#### **10 個人情報の取り扱いについて**

本研修申込により取得した個人情報は、本研修並びに熊本県介護支援専門員協会の事業運営に関すること、及び熊本 県への報告以外には使用致しません。

## **13 お問い合せ先**

お問い合わせの際は必ずご自身の介護支援専門員証をお手元にご用意ください。 また、問い合わせに正しくお答えするため、お電話のはじめには必ず お名前(フルネーム)と介護支援専門員証登録番号·問い合わせ内容を担当者にお伝えください。 **また、お問い合わせは必ず受講希望者本人が直接お電話いただきますようお願いいたします。**

↓↓問い合わせ内容により窓口が異なりますのでご注意ください↓↓

#### **◇申込方法等に関する問い合せ**

一般社団法人 熊本県介護支援専門員協会 事務局 (担当:清田)

法定研修用 [kcma.caremane@gmail.com](mailto:kcma.caremane@gmail.com) へ**メールで問い合わせ**

≪緊急時≫096-288-6553 ※受付時間平日 10:00~12:00 13:00~17:00 ※電話はつながりにくいこともございます。

※非常に多くの問い合わせで、相談の記録が残らず、確実な返答が出来ない場合があります。

受講申請に係る業務も電話対応で支障がでる状況です。メールでの問い合わせにご理解ください。

#### **◇事例提出に関する問い合せ**

#### **本研修では事例を使った演習を行います。事例の提出ができない方は演習参加ができませんのでご注意下さい。**

事例担当:白石 090-4357-0003

事例担当:西田 080-2753-0303

※問い合せ担当者は通常業務をしながらの対応になりますので、電話がつながりにくいこともございます。 その場合は時間をおいて再度おかけ直しをお願いいたします。

#### **◇オンライン関係に関する問い合せ**

オンライン研修に関すること: 町田 080-5609-3938 ※問い合せ担当者は通常業務をしながらの対応になりますので、電話がつながりにくいことがあります。 その場合は時間をおいて再度おかけ直しをお願いいたします。

#### **◇介護支援専門員証登録番号・有効期限・法定研修修了証履歴等に関する問い合せ**

熊本県健康福祉部長寿社会局 認知症対策・地域ケア推進課 096-333-2211

# ※受付時間平日 8:30~17:15(昼休 12:00~13:00)

※申込期間中は問い合わせが集中しますので、電話が非常につながりにくくなっております。話し中などですぐに対応できない場合 がございますのであらかじめご了承ください。

# **【直近の法定研修修了証明書の同封ができない場合】**

直近の法定研修修了証明書を紛失等の理由で同封できない場合、また受講した研修そのものが不明な場合、熊本県庁へご 自身の研修受講履歴を照会していただく必要があります。

照会連絡先 熊本県健康福祉部長寿社会局 認知症対策・地域ケア推進班 8096-333-2211

照会後、熊本県 HP 及び熊本県介護支援専門員協会 HP に掲載している様式に漏れなく記入・押印し、修了証明書の代わ り <mark>PDF に変換</mark>後、提出してください。

【別紙1】

# 法定Web研修 参加に関する留意事項

- 1.Web 研修のツールと方法
	- 1)Zoom を活用する。機材は受講生が所有する P C を用いる。
	- 2)研修への参加は、1 人 1 台の端末を使用する (複数名が同場所から参加する場合も別端末を用意すること)
	- 3)ミーティング ID 及びパスコードは原則として同じものを使用。接続準備等は各自で行う。
- 2. 使用する基本的なデバイス、環境
	- 1)パソコン(スピーカー、マイク、カメラ必須)。 タブレット端末、スマートフォン不可 ※
	- 2) ハウリングを防止するため、イヤホンマイクやマイク付きヘッドホンを接続すること
	- 3)推奨する環境
		- ・有線 LAN(推奨)又は長時間の参加に耐えられる高速 Wi-Fi(ポケット Wi-Fi 含む)
		- ・見られても良い背景、集中できる静かな場所(個室など)
- 3.出席について
	- 1)演習時間を除き、音声はミュート(消音)の状態で参加すること。
	- 2)講義を含む研修時間中は常時カメラオンの状態で参加すること

# **※カメラオフ(参加者の名前・顔が確認できない状態)、又は通信切断状態が 30 分以上続いた場合**は参加と認めら

れませんので ご注意下さい。

- 3)演習はブレイクアウトルームを用いて行う。
- 4)全ての講義演習は録音・録画不可とする。

#### ※タブレット端末、スマートフォンを不可とする理由

- ・画面が小さいため、見えづらい。長時間使用すると目が疲れる。
- ・長時間使用によるスマートフォンの機能の限界。
- (例)長時間使用により機器が熱をもつ、研修中に充電が著しく減る 、充電が追いつかない等。
- ・研修途中、通信環境が不安定になり、入室ができなくなる可能性がある。

・演習は、1 グループ最大 10 人程度を見込んでいる。パソコンでは、受講者の顔が最大 49 名迄表示されるが、スマホ・タ ブレット端末では 4 名~9 名程度(端末により変動あり)しか表示されないため、人数が多い場合は、誰が話をしているの か把握しづらい。

# 申請の流れ

受講者

研修実施機関

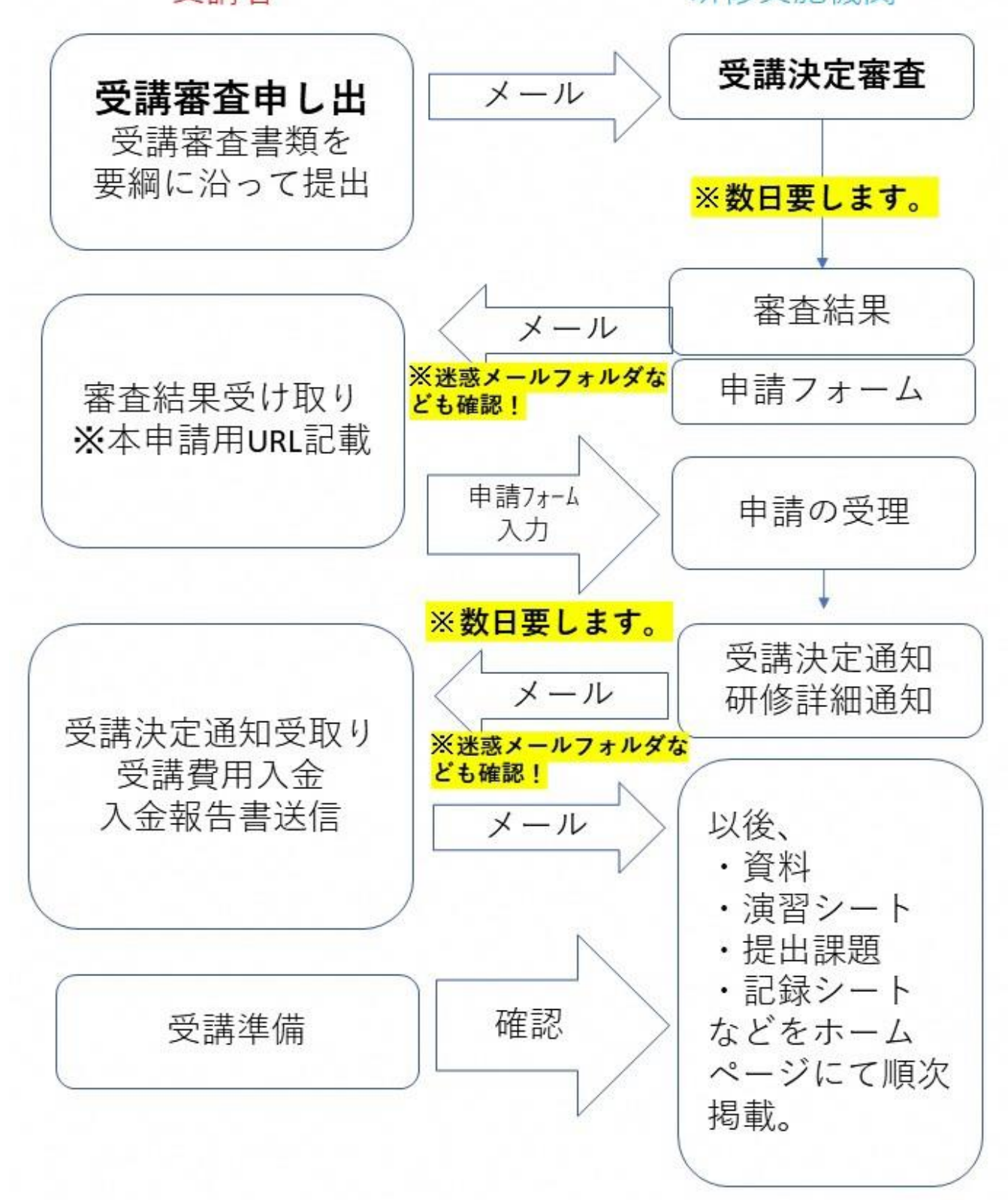